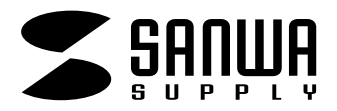

t

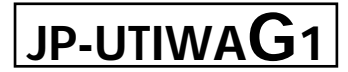

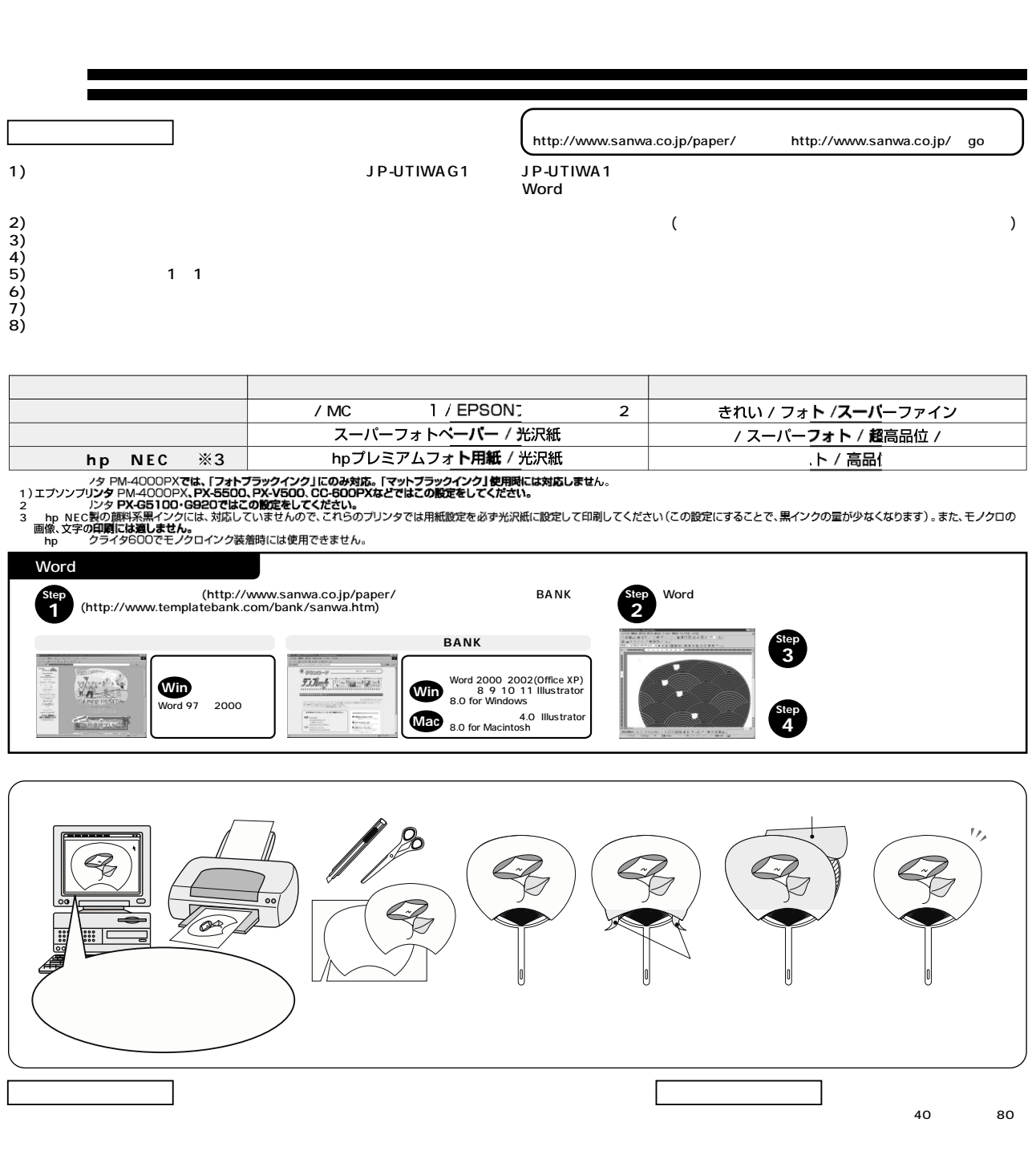

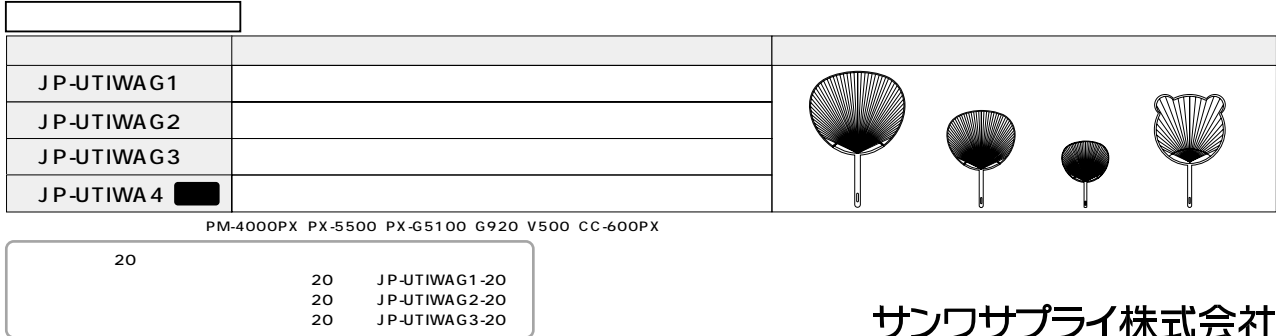

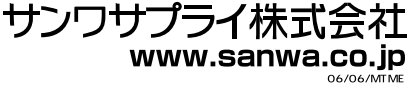